### Computer Memory

Ray Seyfarth

July 30, 2011

64 Bit Intel Assembly Language c 2011 Ray Seyfarth

## Outline

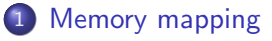

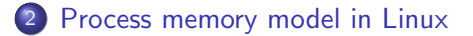

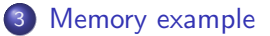

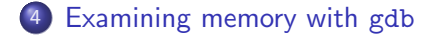

64 Bit Intel Assembly Language and Control of the Control of the Control of Control of Control of Control of Control of Control of Control of Control of Control of Control of Control of Control of Control of Control of Con

## Memory mapping

- Computer memory is an array of bytes from 0 to  $n-1$  where n is the memory size
- Programs perceive "logical" addresses which are mapped to physical addresses
- 2 people can run a program starting at logical address 0x4004c8 while using different physical memory
- CPU translates logical addresses to physical during instruction execution
- The CPU translation can be just as fast as if the software used physical addresses
- The x86-64 CPUs can map pages of sizes 4096 bytes and 2 megabytes
- Linux uses 2 MB pages for the kernel and 4 KB pages for programs
- <span id="page-2-0"></span>• Some recent CPUs support 1 GB pages
- Suppose an instruction references address 0x43215628
- With 4 KB pages, the rightmost 12 bits are an offset into a page
- With 0x43215628 the page offset is 0x628
- The page number is 0x43215
- Let's assume that the computer is set up to translate page 0x43215 to physical addresses 0x7893000 - 0x7893fff
- Then address 0x43215628 is mapped to 0x7893628
- User processes are protected from each other
	- ▶ Your vi process can't read my vi's data
	- $\blacktriangleright$  Your process can't write my data
- The operating system is protected from malicious or errant code
- It is easy for the operating system to give processes contiguous chunks of "logical" memory
- If you write programs, the mapping is automatic
- We will not discuss instructions for changing mapping tables
- So what difference does it make?
- It helps explain page faults
	- $\triangleright$  Suppose you allocate an array of 256 bytes at logical address 0x45678200
	- $\triangleright$  Then all addresses from 0x45678000 to 0x45678fff are valid
	- $\triangleright$  You can go well past the end of the array before you can get a segmentation violation
- Knowledge is power!

## Process memory model in Linux

<span id="page-6-0"></span>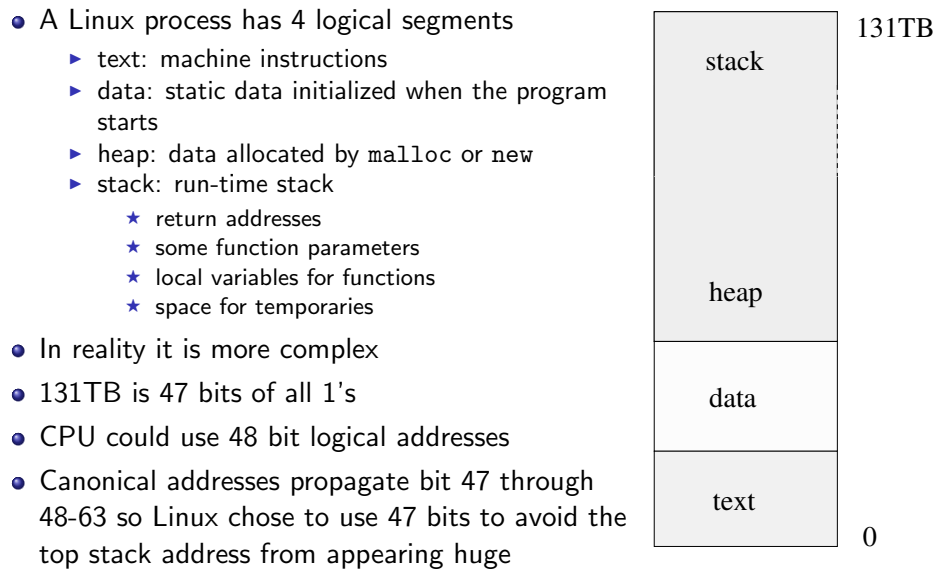

#### Memory segments

- The text segment is named .text in yasm
	- $\triangleright$  \_start and main are not actually at 0
	- $\blacktriangleright$  The text segment does not need to grow, so the data segment can be placed immediately after it
- The data segment is in 2 parts
	- $\blacktriangleright$  data which contains initialized data
	- $\triangleright$  . bss which contains reserved data (initialized to 0)
	- ► "bss" stands for "Block Started by Symbol"
- The heap and the stack both need to grow
	- $\blacktriangleright$  The heap grows up
	- $\blacktriangleright$  The stack grows down
	- $\blacktriangleright$  They meet in the middle and explode
- Use of heap and stack space in assembly does not involve using a named segment
- The stack segment is limited by the Linux kernel
- The typical size is 16 MB for 64 bit Linux
- This can be inspected using "ulimit -a"
- 16 MB seems fairly small, but it is fine until you start using large arrays as local variables in functions
- The stack address range is 0x7fffff000000 to 0x7ffffffffffff
- A fault to addresses in this range are recognized by the kernel to allow the stack to grow as needed

#### A few adjustments to the memory model

- It appears that the text segment starts at 0x400000 not 0
- Shared libraries map code and data into lots of addresses
- You can map shared memory regions into your programs
- Use "cat /proc/\$\$/maps" to see your shell's map
	- $\triangleright$  \$\$ is the shell's process id

### Memory example source code

<span id="page-10-0"></span>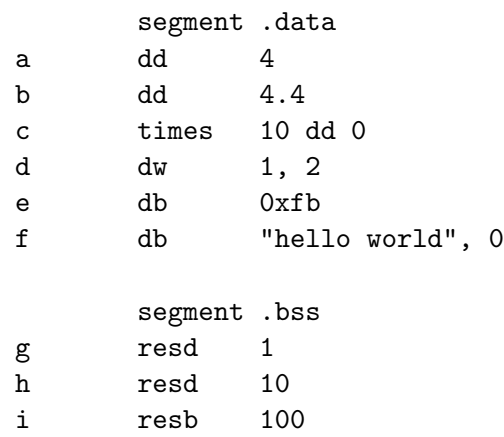

segment .text global main ; let the linker know about main main: push rbp ; set up a stack frame for main mov rbp, rsp ; set rbp to point to the stack frame sub rsp, 16 ; leave some room for local variables ; leave rsp on a 16 byte boundary xor eax, eax ; set rax to 0 for return value leave : undo the stack frame manipulations ret

## Memory example listing file

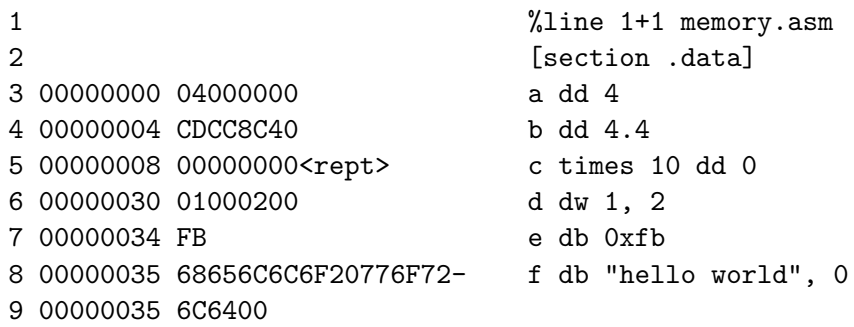

- Addresses are relative to start of .data in this file
- Notice that the 4 byte of 4 is at address 0 (backwards)
- $\bullet$  b = 0x408ccccd = 0 10000001 00011001100110011001101
- Sign bit is 0, exponent field is  $0 \times 81 = 129$ , exponent  $= 2$
- **Fraction is 1.00011001100110011001101**

# Memory example listing file (2)

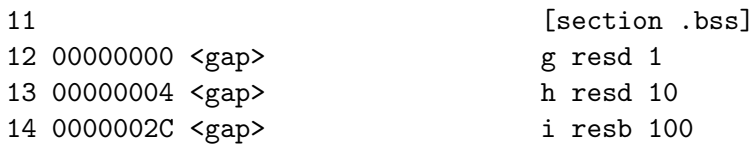

- Notice that the addresses start again at 0
- The commands reserve space
- resd 1 reserves 1 double word or 4 bytes
- resd 10 reserves 10 double words or 40 bytes
- resb 100 reserves 100 bytes

- 19 00000000 55 push rbp
- 20 00000001 4889E5 mov rbp, rsp
- 21 00000004 4883EC10 sub rsp, 16
- 22 00000008 31C0 xor eax, eax
- 23 0000000A C9 leave
- 24 0000000B C3 ret

16 **Interval Example 16 Interval Interval**   $\left[ \text{section} \cdot \text{text} \right]$ 17 [global main] 18 main:

## Examining memory with gdb

- Time to try some commands in gdb
- Use p for print
	- $\blacktriangleright$  Print allows printing expressions
	- $\blacktriangleright$  p/d for decimal
	- In try format options t, u, i, c, s, f, a and  $x$
- <span id="page-15-0"></span>Examine requires a memory address
	- $\blacktriangleright$  x/NFS
	- $\triangleright$  N is an optional count
	- $\blacktriangleright$  F is a format like print
	- $\triangleright$  S is a size character: b=1, h=2, w=4, g=8